## 施 設 利 用 仮 申 請 書

下記の施設利用の仮申請をします。

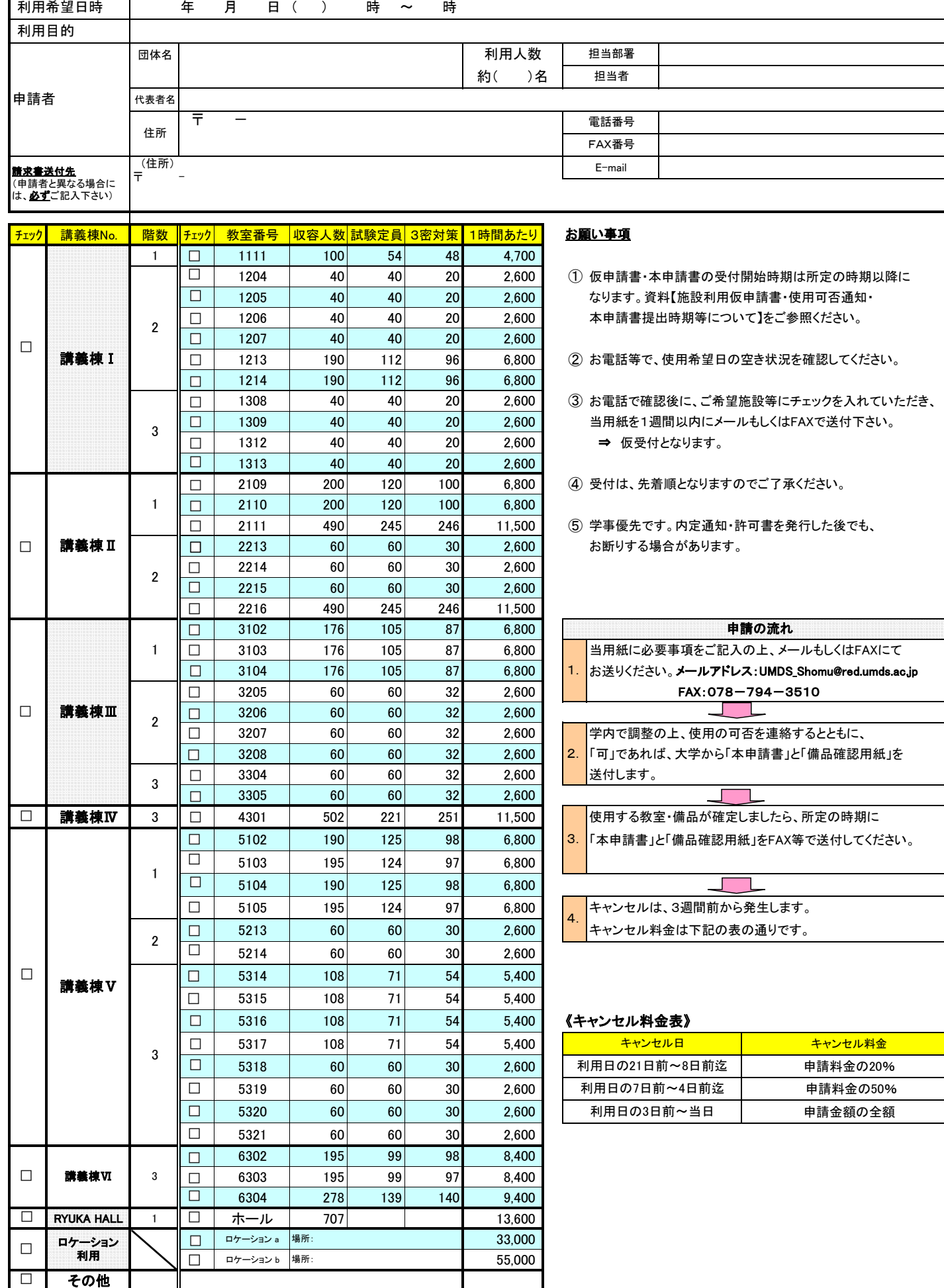